# 1 <sup>a</sup> Prova de Algoritmos e Estruturas de Dados I 26/10/2011

#### Perguntas comuns e suas respostas:

- P: Tenho uma dúvida na questão tal.
- R: A compreensão do enunciado faz parte da prova.
- $\bullet$  P: Se eu consultar algum material próprio ou de algum colega, o que acontecerá comigo? R: A prova é individual e sem consulta. Qualquer tentativa de fraude acarretará abertura de processo administrativo na UFPR.
- $\bullet$  P: Posso fazer a prova a lápis? R: Prova é um documento, portanto deve ser feita a caneta.
- $\bullet$  P: O que será corrigido? R: A lógica, a criatividade, a sintaxe, o uso correto dos comandos, a correta declaração dos tipos, os nomes das variáveis, a indentação, uso equilibrado de comentários no código e, evidentemente, a clareza.

### Questão 1 (20 pontos)

O programa abaixo deveria gerar os N primeiros números da sequência de Fibonacci  $(1, 1, 2, 3, 5, 8, 13, \ldots)$ . Porém o programador cometeu alguns erros de sintaxe e alguns erros de lógica. Nesta questão você deve responder as seguintes perguntas:

- 1. Quantos são, e quais são, os erros de sintaxe?
- 2. Quantos são, e quais são, os erros de lógica?
- 3. Se o número de entrada for  $N = 5$ , quais são os valores finais das variáveis ultimo, penultimo, soma, considerando que você fez as correções necessárias?

```
PROGRAM fibonacci;
VAR soma, ultimo, penultimo, cont: INTEGER:
begin
      read (N)
      ultimo:= penultimo:= 1;
      writeln (penultimo);
      writeln ( ultimo);
      \text{cont} := 3 ;
      while \, cont \, < \, N \, do
      begin
             \text{some} := \text{penultimo} + \text{ultimo};
```

```
writeln (soma);
      penultimo := ultimo;
      ultimo := soma;
      \text{cont} := \text{cont} + 1;end ;
```
end .

### Questão 2 (30 pontos)

Os agentes do CSI (Centro de Saúde Indispensável) mapearam áreas afetadas por uma epidemia e estão procurando o local onde ela começou. As regiões afetadas são definidas como retângulos cujos lados são todos verticais ou horizontais. As regiões foram divididas de tal forma que a interseção entre quaisquer duas regiões ou é um retângulo ou é vazia.

Sua tarefa é encontrar o foco inicial da doença, definido como a interseção de todas as regiões afetadas.

## Entrada

Seu programa deve ler vários conjuntos de teste. A primeira linha de um conjunto de teste contém um inteiro não negativo,  $N$ , que indica o número de regiões (o valor  $N = 0$  indica o final da entrada). Seguem-se N linhas, cada uma contendo quatro números inteiros  $X, Y, U$  e V que descrevem uma região: o par X, Y representa a coordenada do canto superior esquerdo e o par U, V representa a coordenada do canto inferior direito de um retângulo no espaço cartesiano.

## Saída

Para cada conjunto de teste da entrada seu programa deve produzir duas linhas na saída. A primeira linha deve conter um identificador do conjunto de teste, no formato "Teste n", onde  $n \in \mathbb{N}$  numerado a partir de 1. A segunda linha deve conter as coordenadas do retângulo de interseção encontrado pelo seu programa, no mesmo formato utilizado na entrada. Caso a interseção seja vazia, a segunda linha deve conter a expressão "nenhum".

### Exemplo

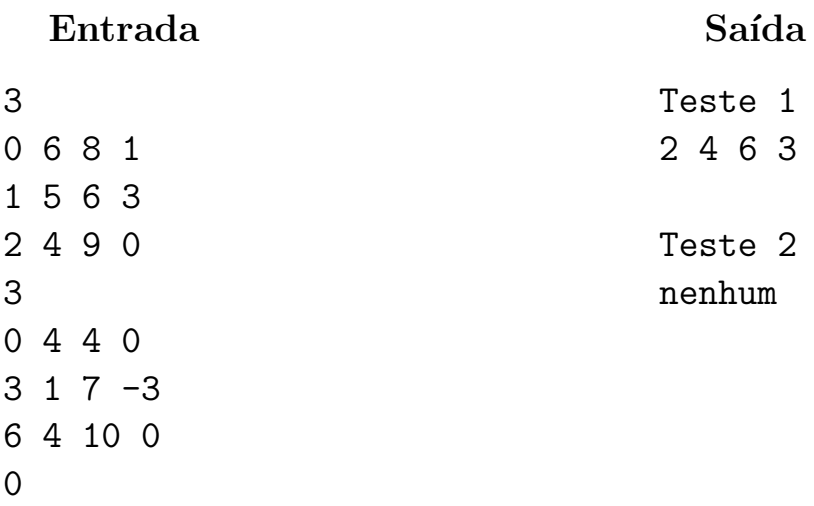

# Questão 3 (50 pontos)

Dois professores  $(PA \in PB)$  combinaram de se encontrar no Centro Politécnico (CP) às 15h00 numa quarta-feira. Como os professores são grandes estudiosos de movimentos retilíneos uniformes pensaram em aplicar um de seus estudos mais recentes.

Os dois professores dividiram o CP em um grande quadriculado e, a partir de uma posição inicial, escolhem uma direção (Norte, Sul, Leste ou Oeste) e andam até o quadrado imediatamente vizinho na direção escolhida.

Dada uma sequência de passos, você deve dizer se os professores se encontraram em algum momento, i.e, se eles ficaram no mesmo quadrado, se algum professor saiu do CP ou se eles n˜ao se encontraram.

#### Entrada

A primeira linha da entrada contém dois inteiros  $N \in M$  que indicam respectivamente o números de colunas e o número de linhas do CP ( $0 \le N, M \le 100000$ ). A segunda linha contém um inteiro  $P (0 \le P \le 1000)$  que indica quantos movimentos os professores fizeram. Depois são apresentadas  $P$  linhas contendo dois números inteiros  $A \in B$ , indicando a direção tomada pelos professores  $PA$ e  $PB$ , respectivamente. Os inteiros  $A \in B$  podem assumir os seguintes valores: 1 (Norte), 2 (Sul), 3 (Leste) e 4 (Oeste). O professor  $PA$  inicia seu trajeto sempre na posição  $(1, 1)$  e o professor PB na posição  $(N, M)$ 

#### Saída

Seu programa deve imprimir:

- Caso os professores tenham se encontrado: as coordenadas do encontro e o passo em que ocorreu.
- Caso  $o(s)$  professor(es) tenha(m) saído do CP: as coordenadas em que saiu e o passo em que ocorreu.
- Caso nenhuma das anteriores ocorra, imprimir: "Não se encontraram".

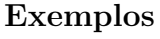

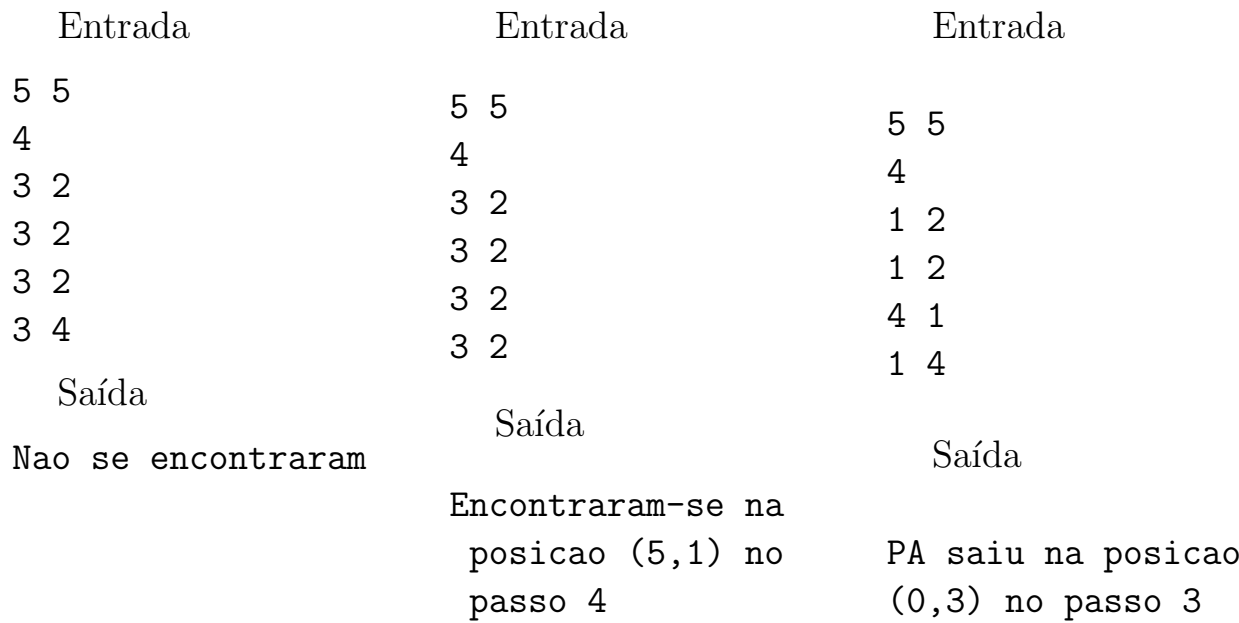